**Инструкция по подключению к онлайнзанятиям «Финансовая грамотность для старшего возраста» (PensionFG)** 

Для прохождения обучения необходимо наличие подключения к сети Интернет на скорости не менее 2048 Кбит/сек.

- 1. Необходимо наличие персонального компьютера или ноутбука со следующими характеристиками:
	- a. Двухъядерный процессор с тактовой частотой 2 ГГц или выше;
	- b. Не менее чем 2 ГБ оперативной памяти (ОЗУ);
	- c. Наличие веб-камеры
	- d. Наличие звуковой карты
	- e. Наличие колонок
	- f. Рекомендуемые браузеры (из-за возможных проблем со звуком просьба не использовать браузер MozillaFirefox ):
		- i. Яндекс браузер (рекомендуется)
		- ii. InternetExplorer 8+;
- 2. Должны быть доступны порты 80,1935,443.

В рекомендуемом браузере для подключения к мероприятию необходимо войти на сайт **pensionfg.ru**

€  $HOC X$ pensionfg.ru Финансовая грамотность для старшего поколения (Пенсион ФГ) ЙМТRНАЕ Іс **ИСПРАВИТЬ СЕРТ КАЛЕНДАРЬ ПРОВЕРКА ОБОРУДОВАНИЯ** 

айн-занятия по финансовой грамотности для гра старшего поколения и работников учреждений социального обслуживания пожилых людей

> Здравствуйте Вы находитес «Финансовая старшего пок  $\mathbb{O}(\cdot)$ ». Для оператив вашего вопро пожалуйста э одну из клави

> > Участие в заня

Возникла проб

Занятие уже г

EN.

О проекте

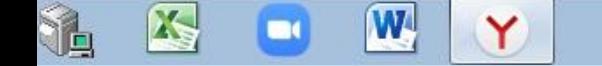

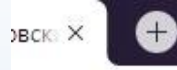

pensionfg.ru

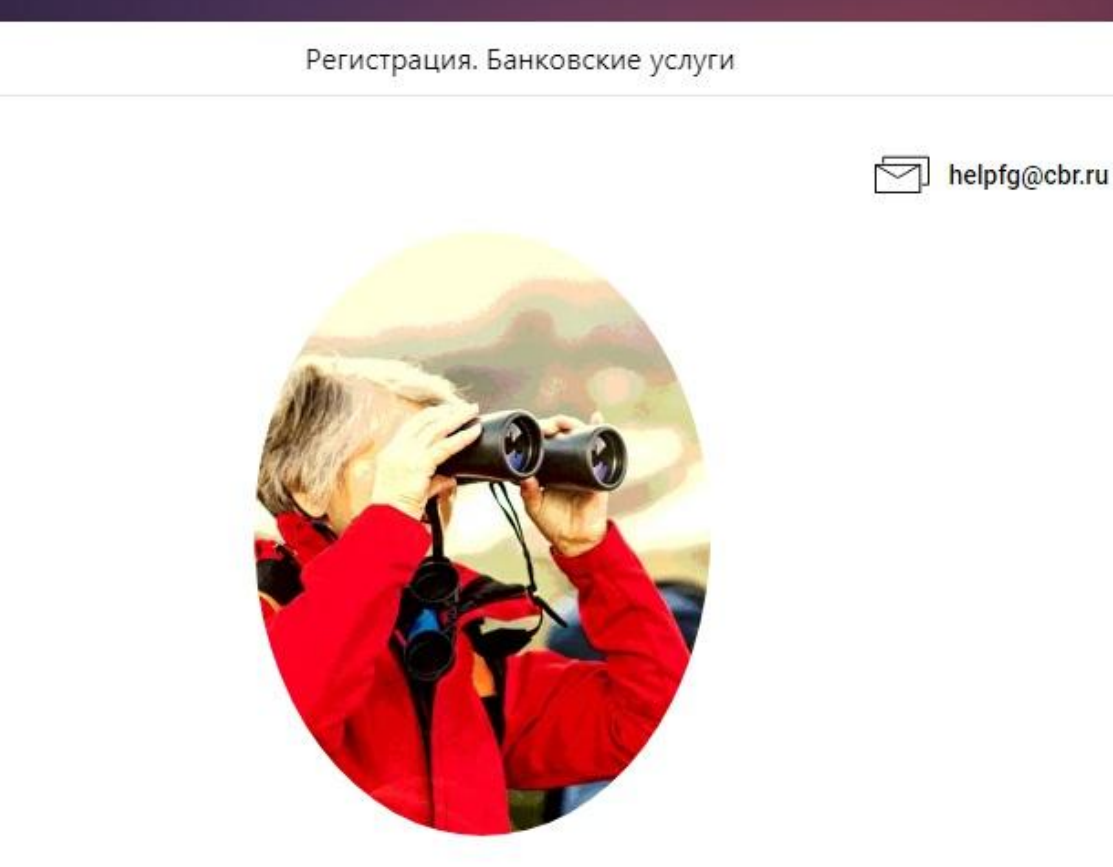

## Онлайн-занятие «Банковские услуги. «Выбираем банк в помощники»

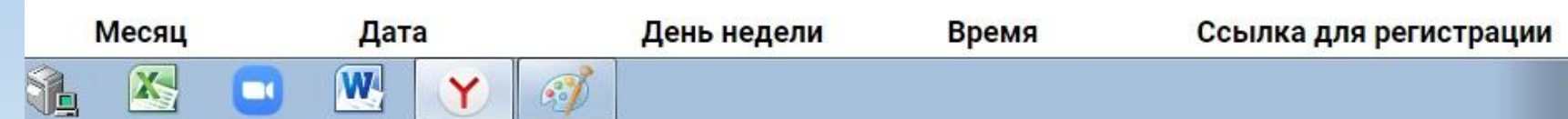

На указанном выше сайте необходимо найти наименование учебы, которую планируется пройти

Проверк

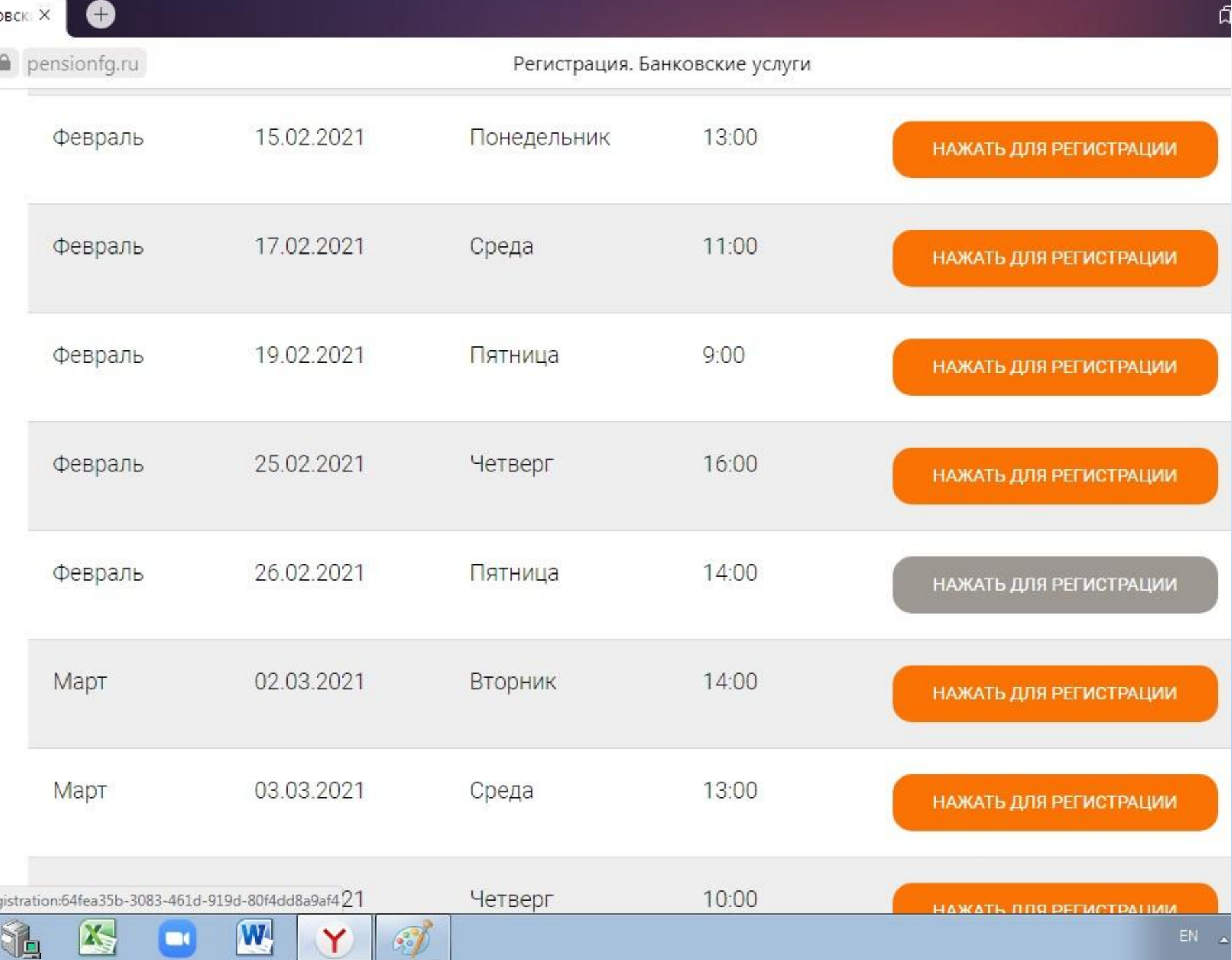

a.

jist

Далее выбрать дату и время прохождения учебы

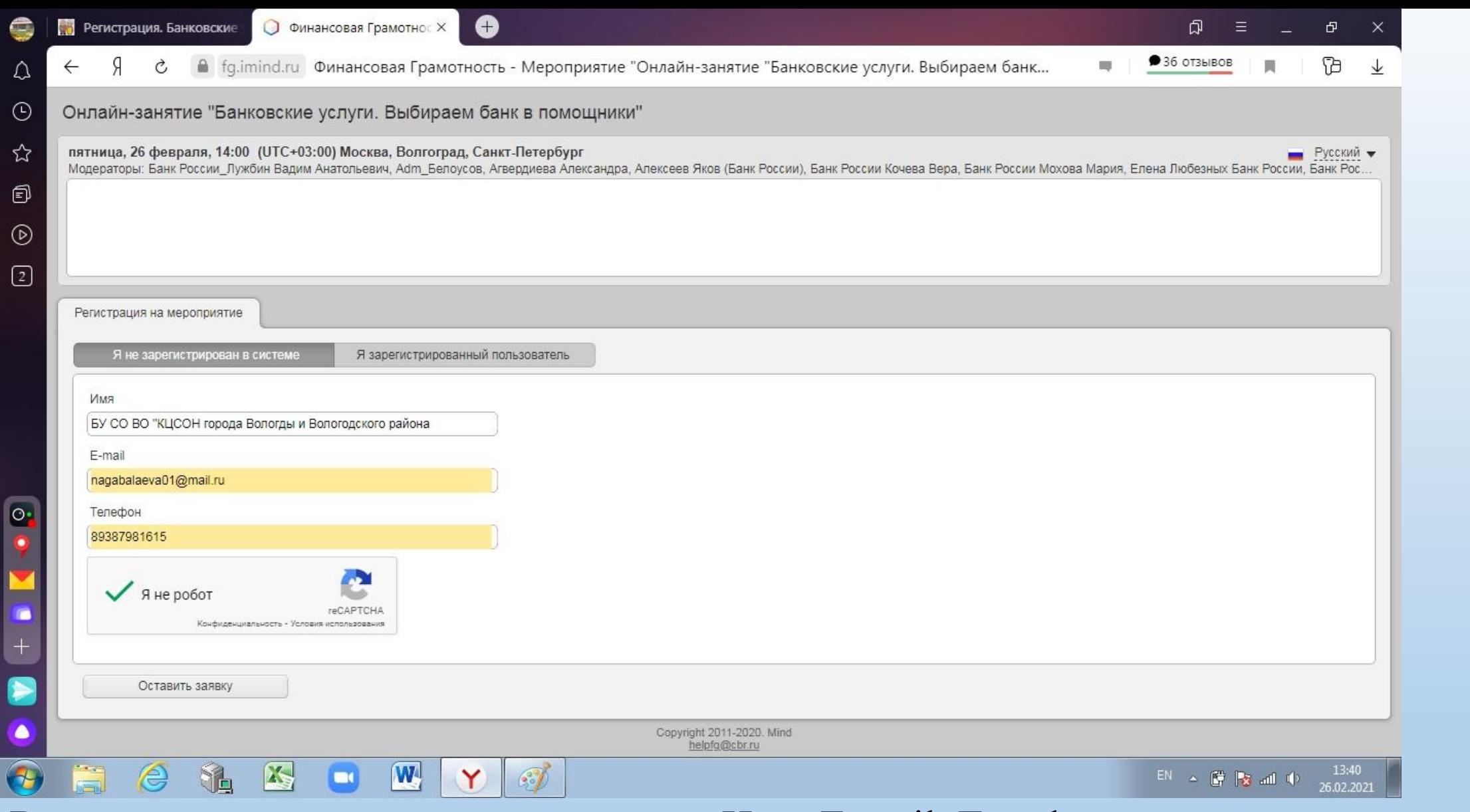

В открывшемся окне заполнить поля: «Имя, E-mail, Телефон», отметить пункт «Я не робот»

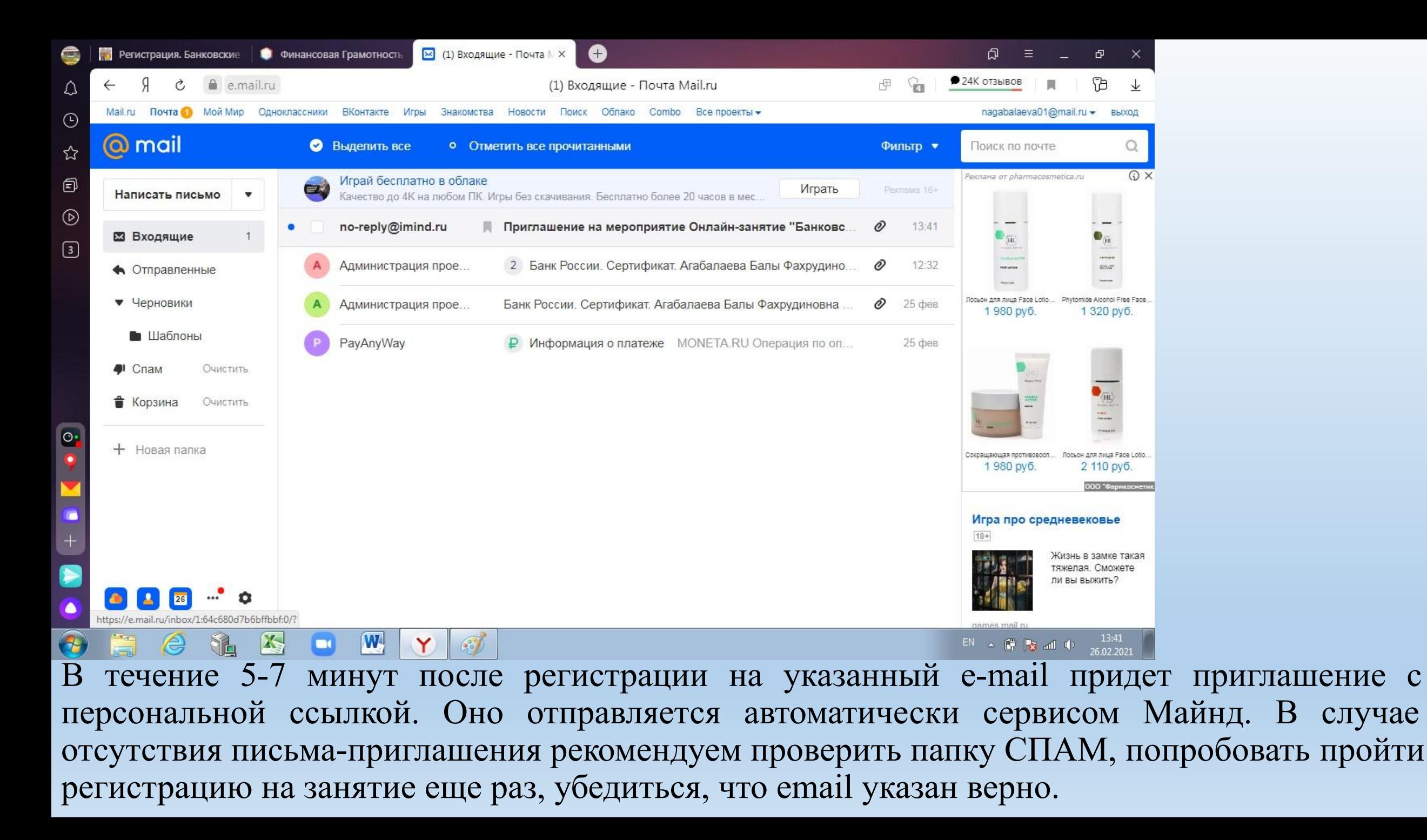

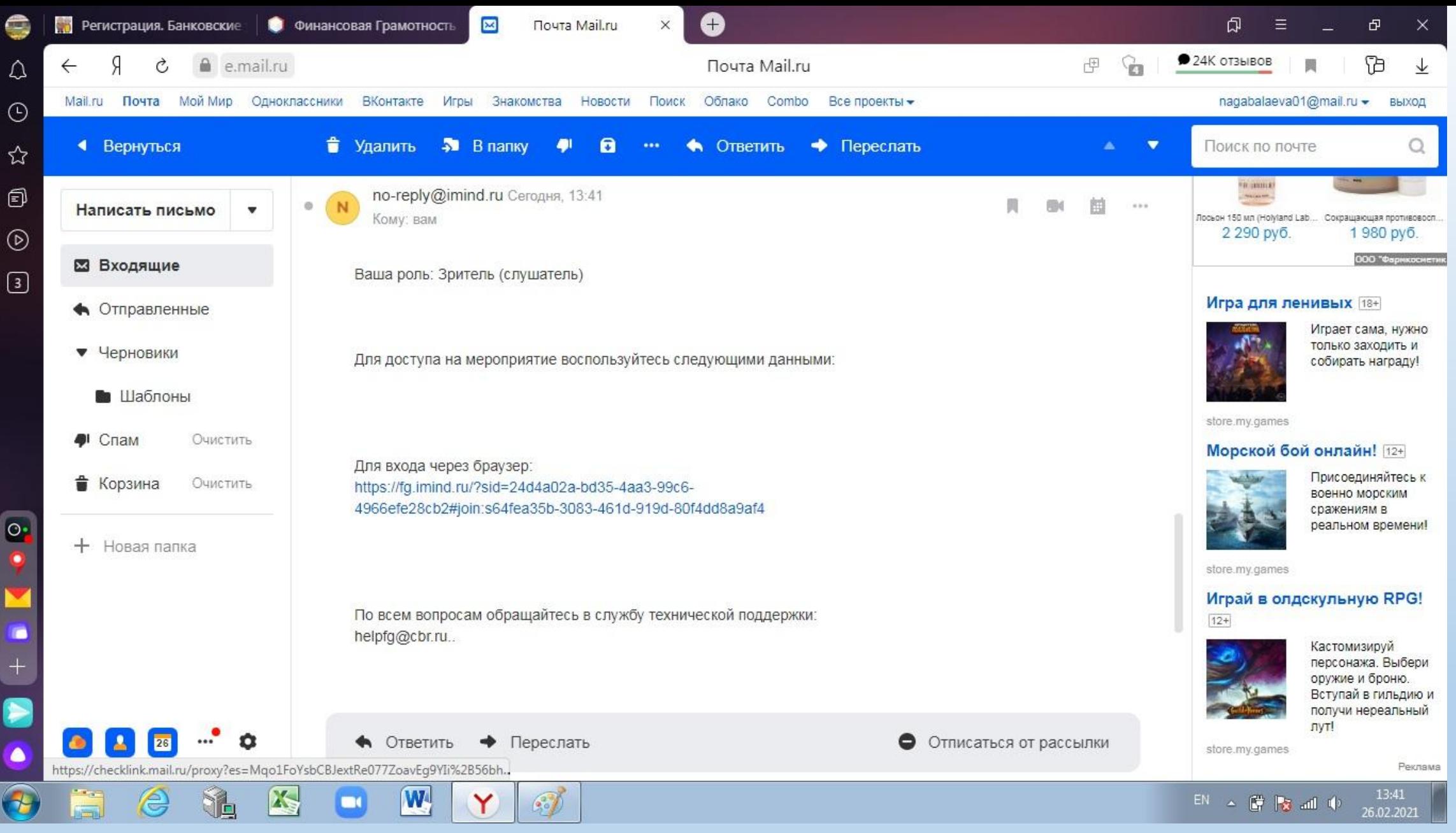

В пришедшем письме необходимо пройти по ссылке

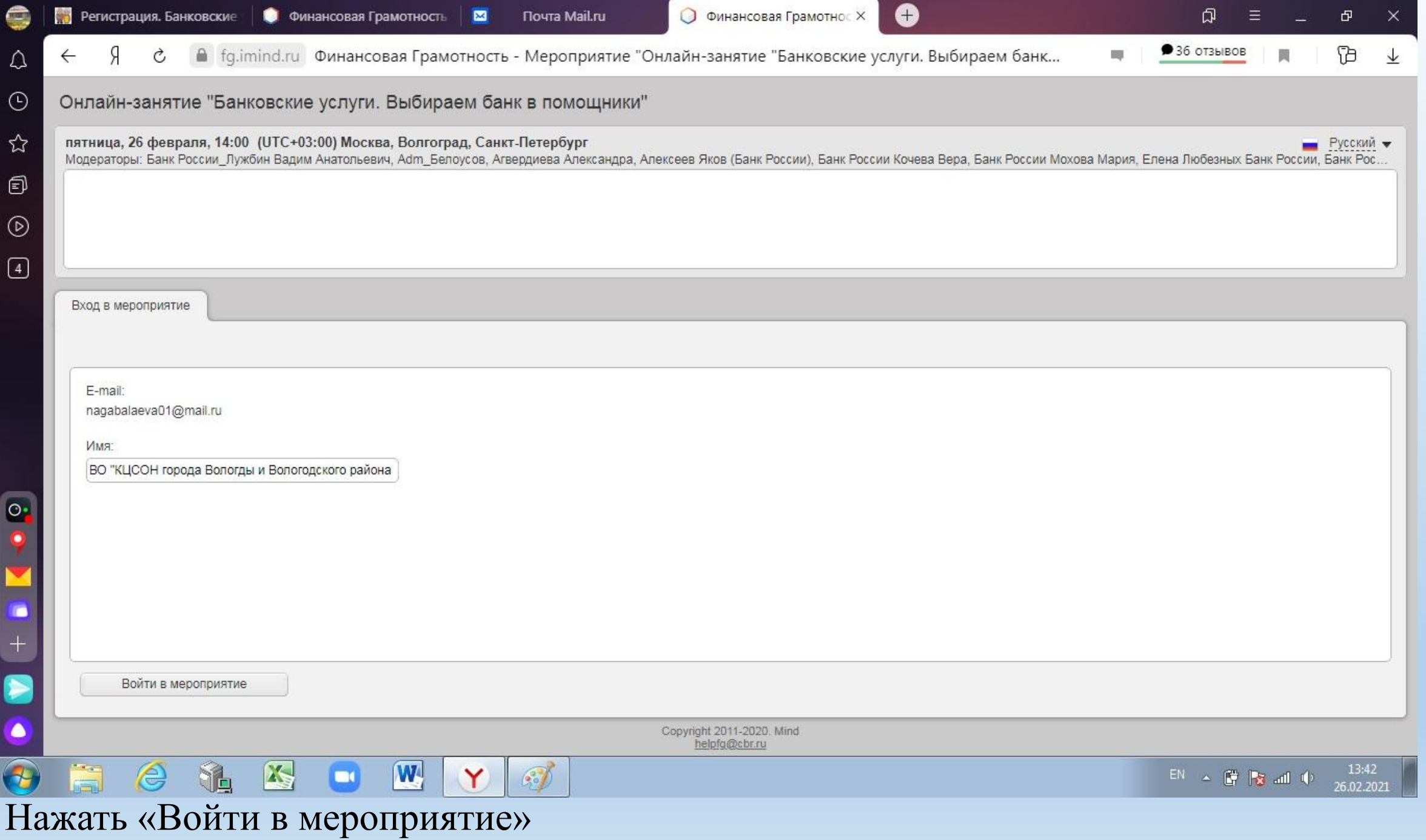

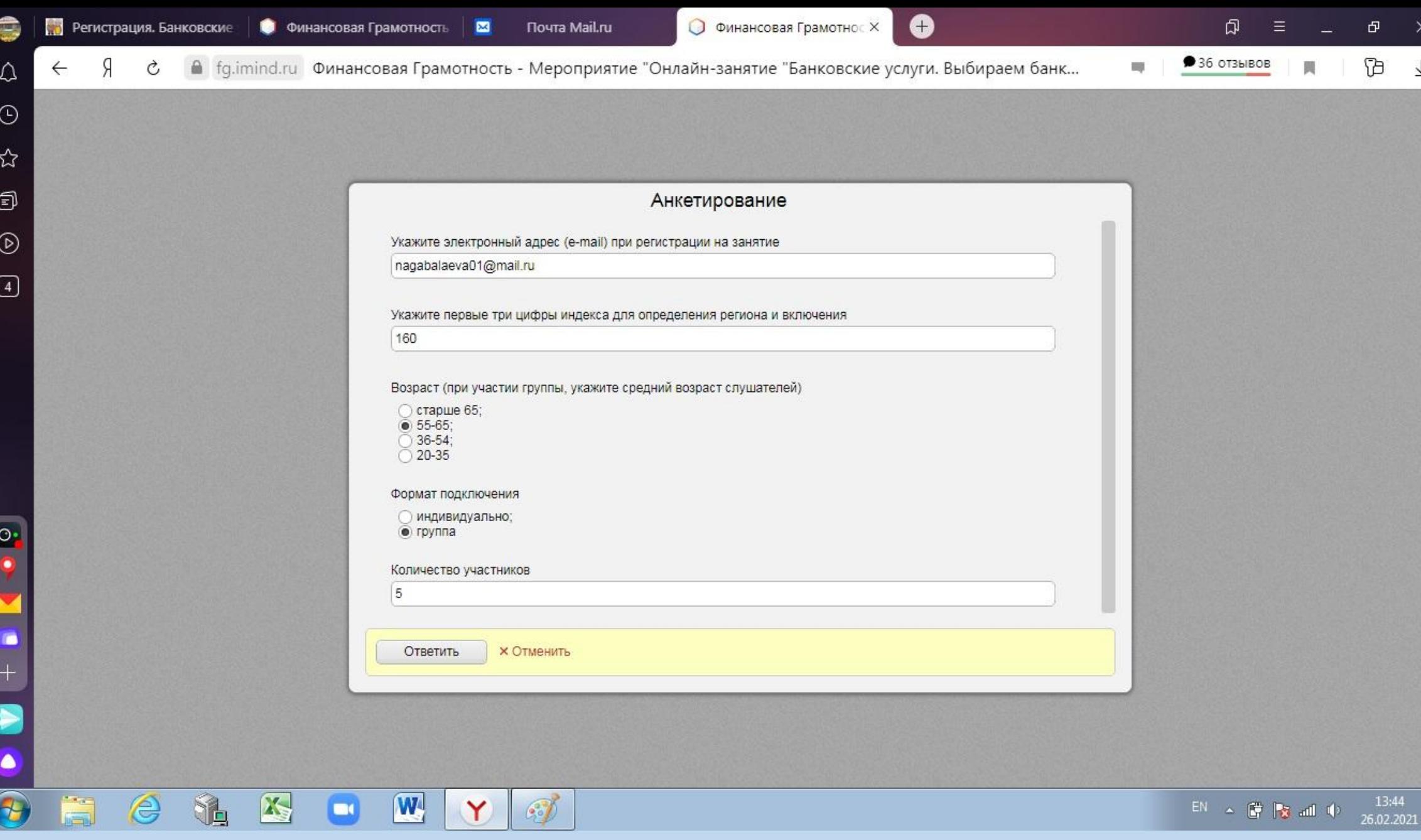

В открывшейся таблице необходимо заполнить ВСЕ поля и нажать «ответить»

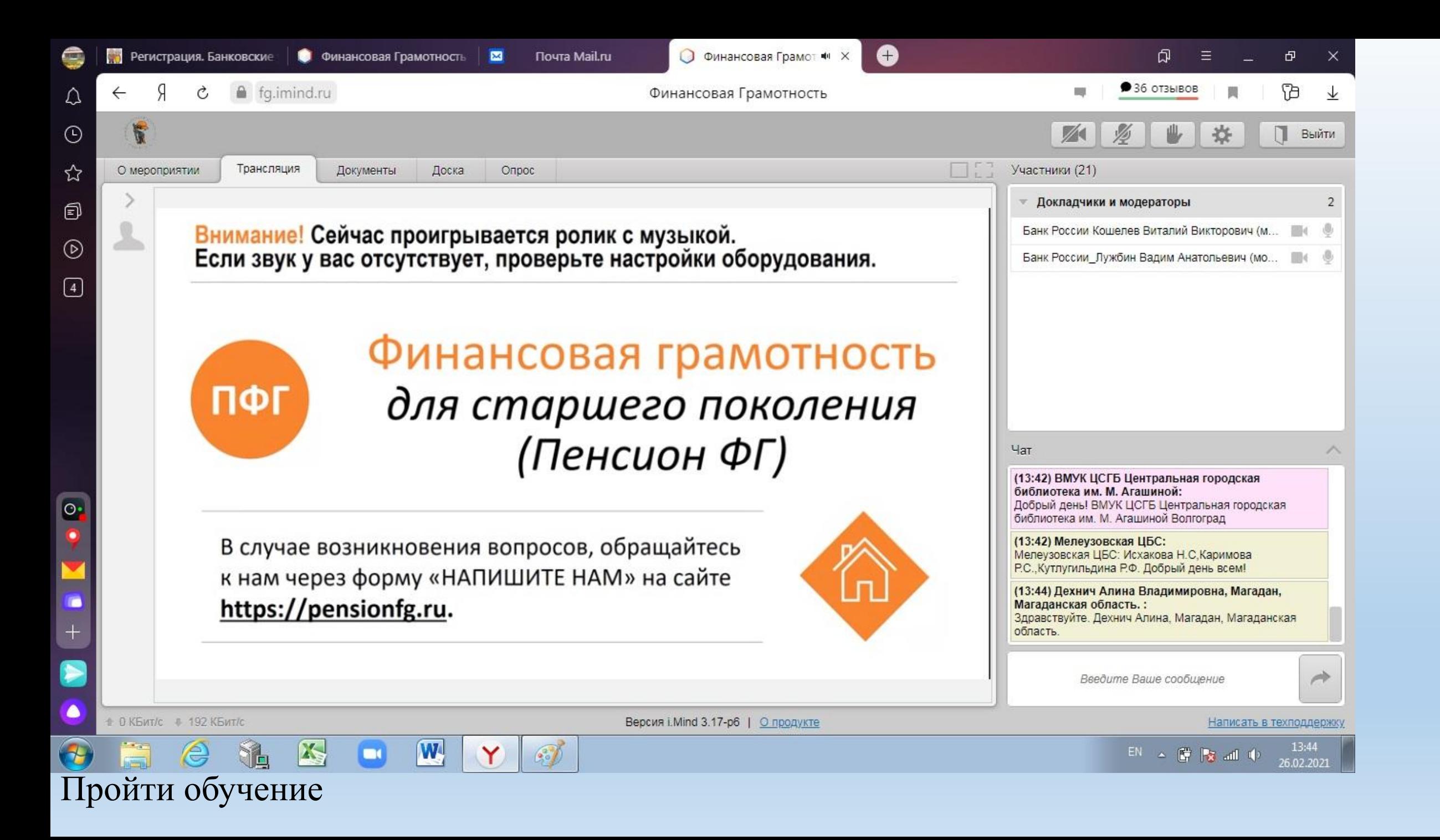

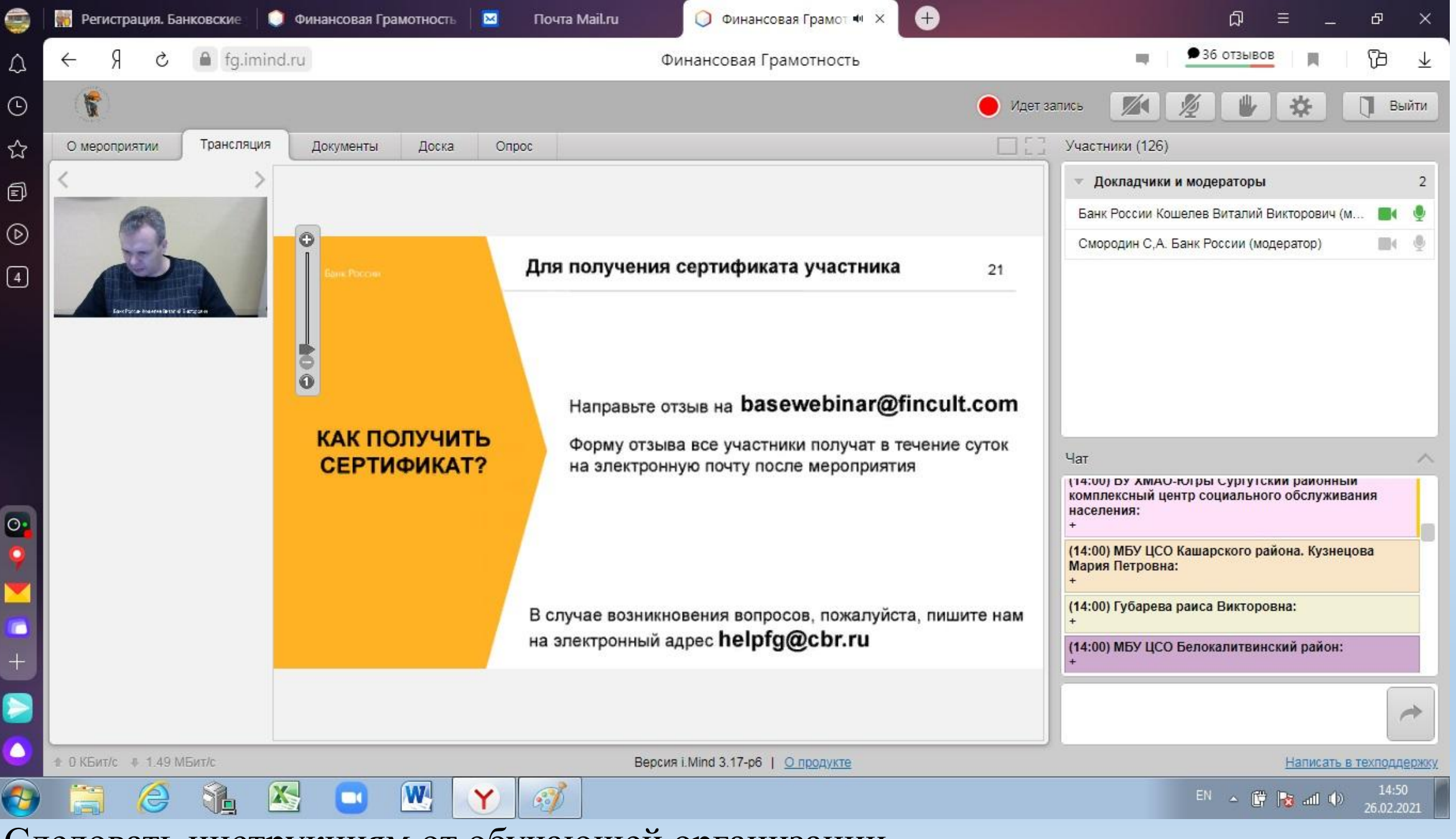

Следовать инструкциям от обучающей организации

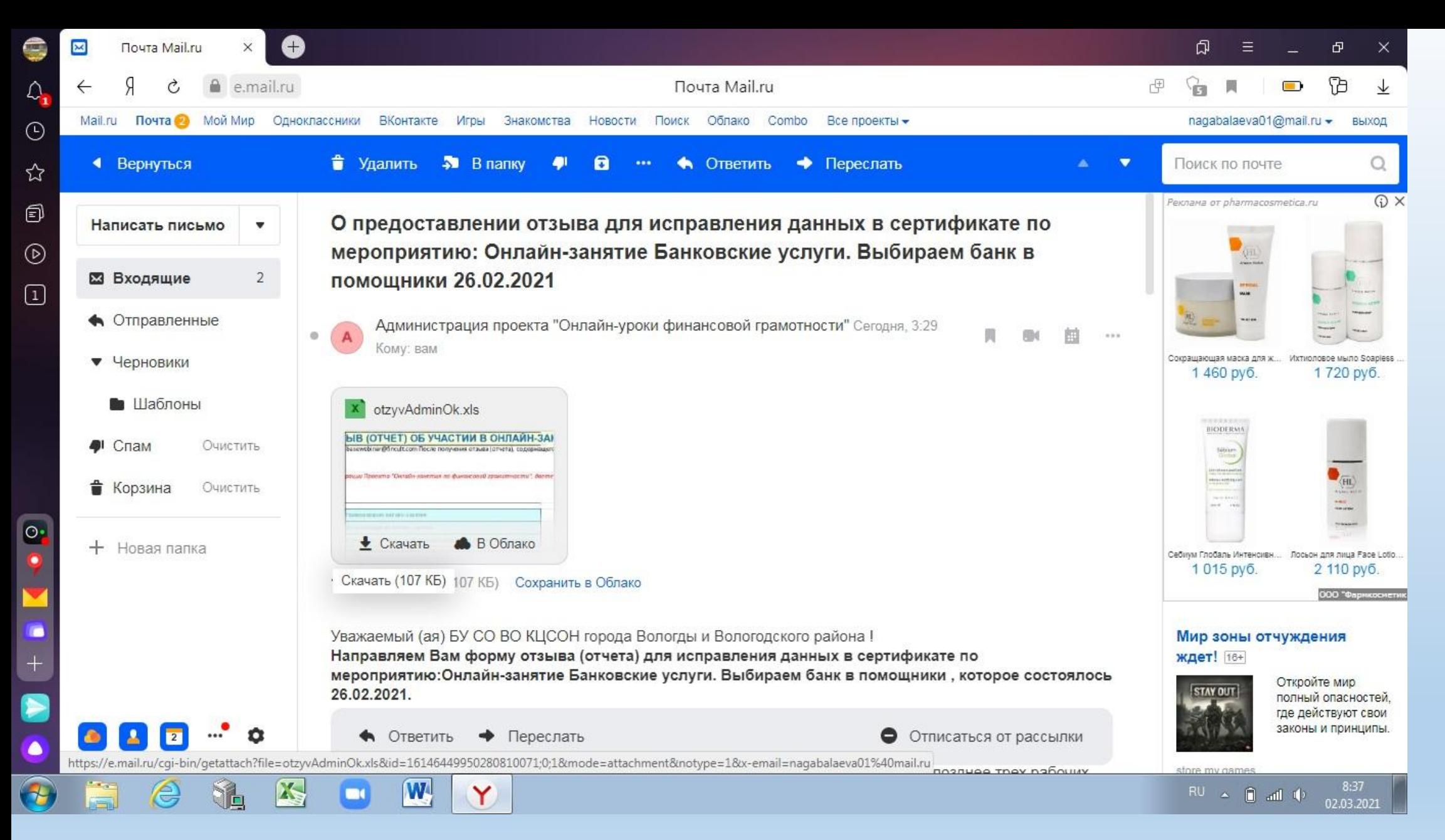

На E-mail указанный ранее придет письмо о предоставлении отзыва с вложением в него соответствующей формы

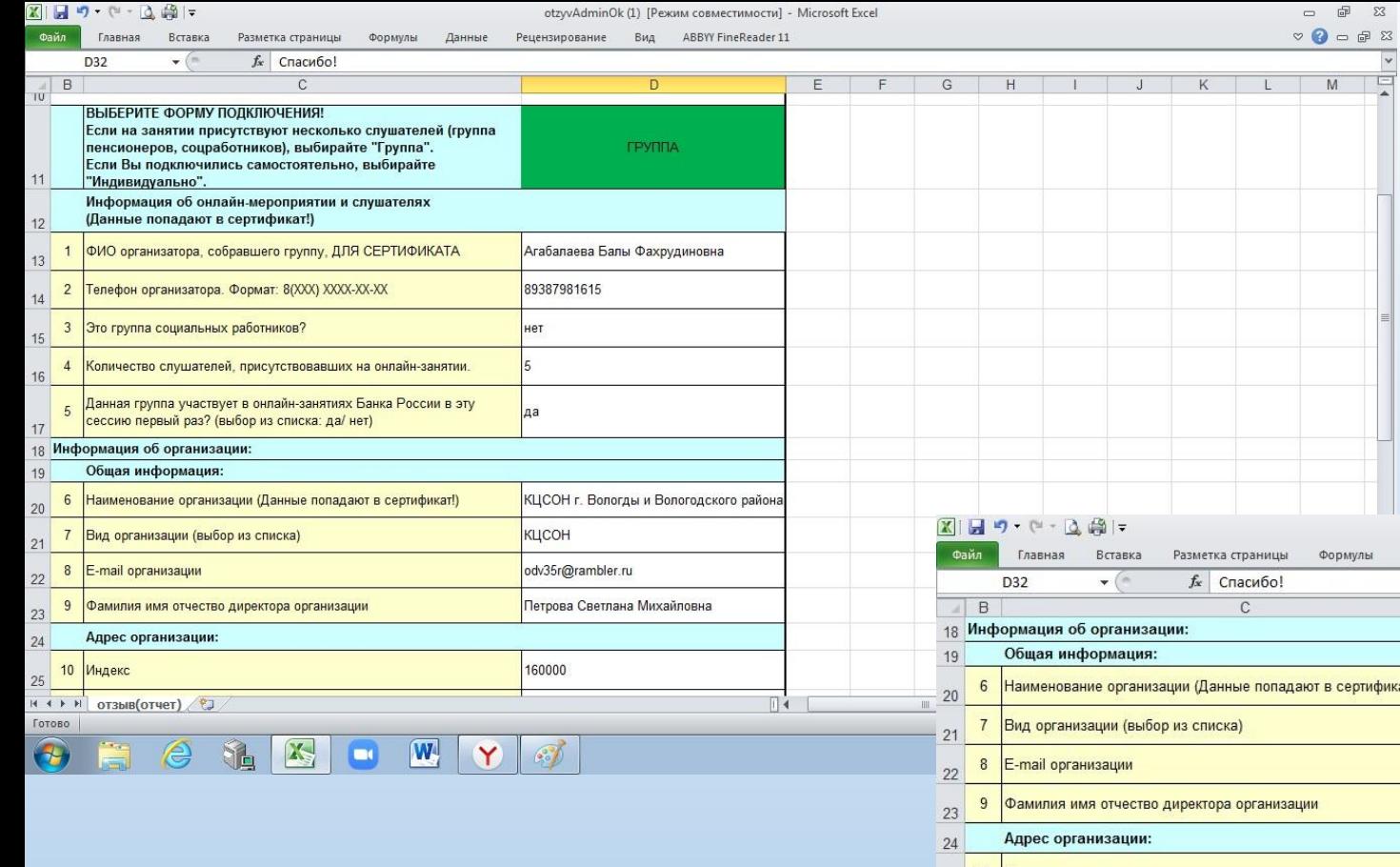

Форма отзыва

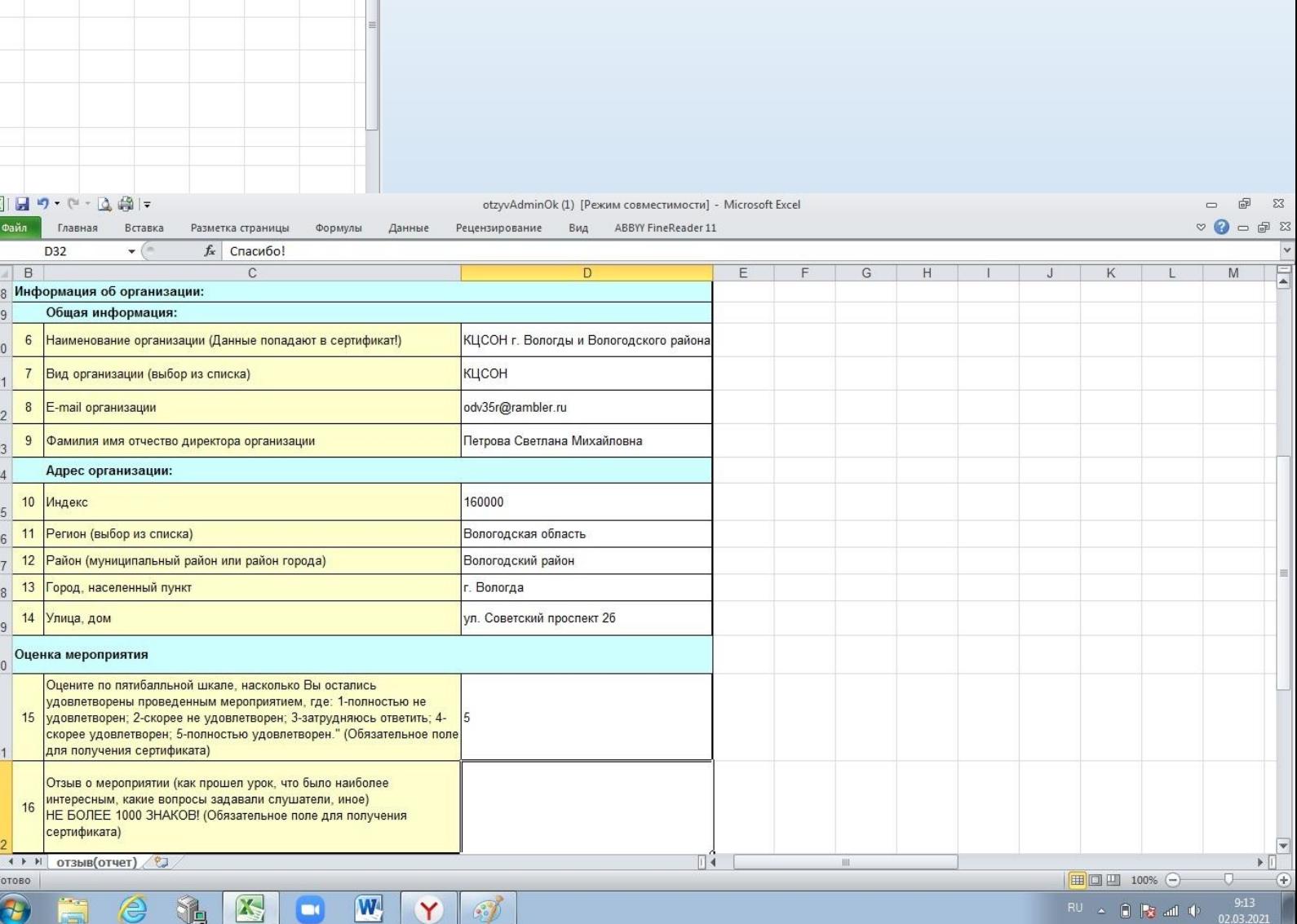

-4

Указанную форму необходимо отправить не позднее 3 (трех) дней с момента прохождения обучения!

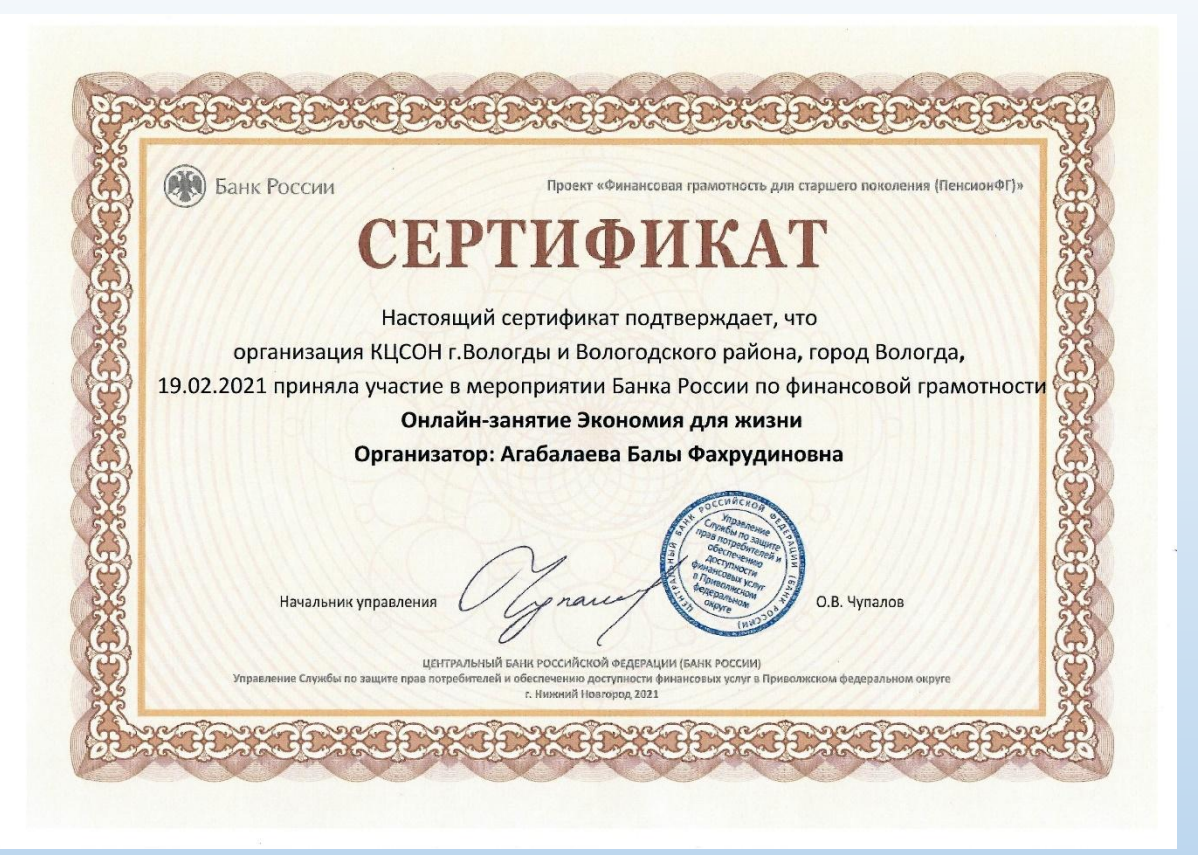

В результате прохождения обучения будут выданы сертификаты

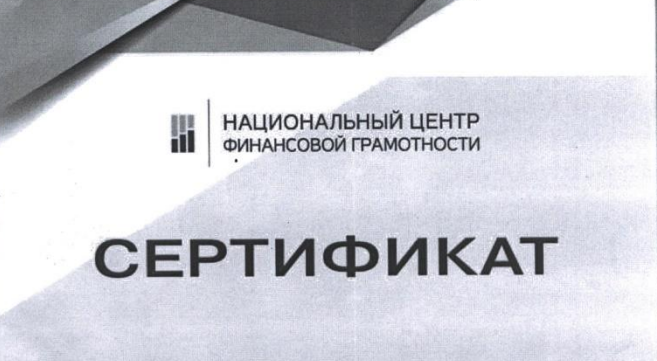

За успешное прохождение онлайн-программы повышения финансовой грамотности для взрослого населения

Лобанова Любовь Николаевна

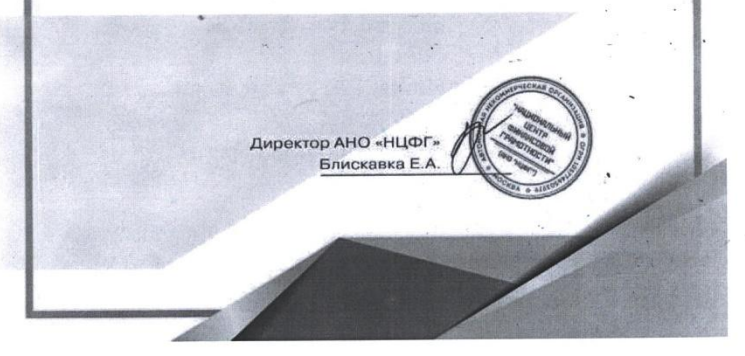